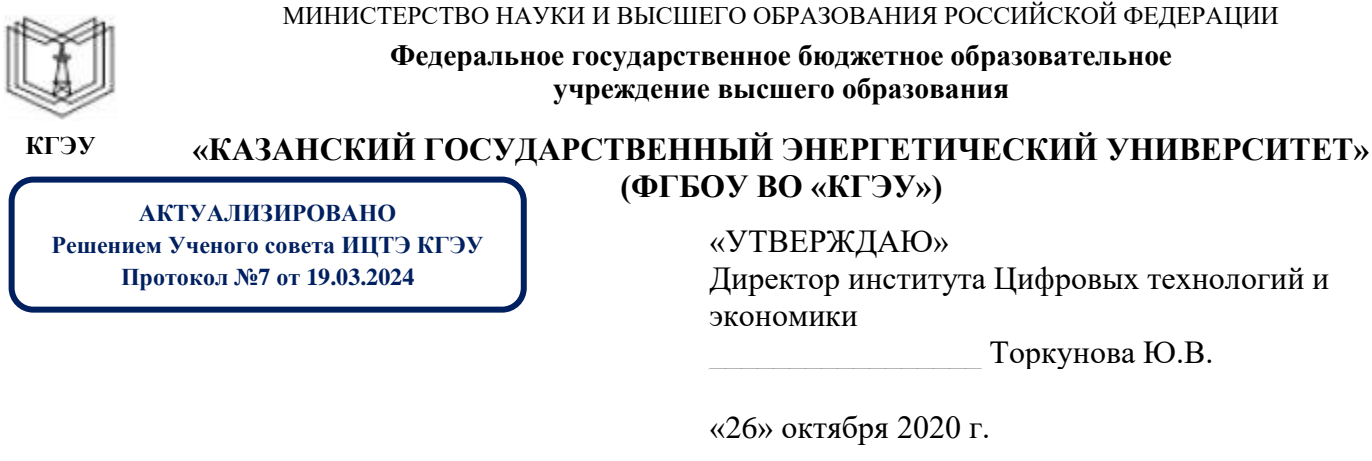

# **РАБОЧАЯ ПРОГРАММА ДИСЦИПЛИНЫ**

Проектирование мобильных приложений

Направление подготовки 01.03.04 Прикладная математика

Квалификация бакалавр

г. Казань, 2020

Рабочая программа дисциплины разработана в соответствии с ФГОС ВО бакалавриат по направлению подготовки 01.03.04 Прикладная математика (приказ Минобрнауки России от 10.01.2018 г. № 11)

Программу разработал(и):

доцент,к.ф.-м.н. \_\_\_\_\_\_\_\_\_\_\_\_\_\_\_\_\_\_\_\_\_\_\_\_ Соловьев С.А.

Рабочая программа рассмотрена и одобрена на заседании кафедры Инженерная кибернетика, протокол № 11 от 26.10.2020

Зав. кафедрой \_\_\_\_\_\_\_\_\_\_\_\_\_\_\_\_\_ Смирнов Ю.Н.

Программа рассмотрена и одобрена на заседании выпускающей кафедры Инженерная кибернетика, протокол № 11 от 26.10.2020

Зав. кафедрой \_\_\_\_\_\_\_\_\_\_\_\_\_\_\_\_\_ Смирнов Ю.Н.

Программа одобрена на заседании методического совета института Цифровых технологий и экономики, протокол № 2 от 26.10.2020

Зам. директора института Цифровых технологий и экономики \_\_\_\_\_\_\_\_\_\_\_\_\_\_\_\_\_ Косулин В.В.

Программа принята решением Ученого совета института Цифровых технологий и экономики

протокол № 2 от 26.10.2020

Согласовано:

Руководитель ОПОП \_\_\_\_\_\_\_\_\_\_\_\_\_\_\_\_ / Смирнов Ю.Н./

### **1. Цель, задачи и планируемые результаты обучения по дисциплине**

Целью дисциплины «Проектирование мобильных приложений» является изучение методов оценки качества и эффективности программного кода, приобретение навыков использования выбранной среды программирования и навыков создания программного кода на выбранном языке программирования.

Задачами дисциплины являются:

- изучение методов проектирования мобильных приложений;

- изучение языков программирования для создания мобильных приложений;

- изучение методов интеграции мобильных приложений для мобильных операционных систем.

Компетенции, формируемые у обучающихся, запланированные результаты обучения по дисциплине, соотнесенные с индикаторами достижения компетенций:

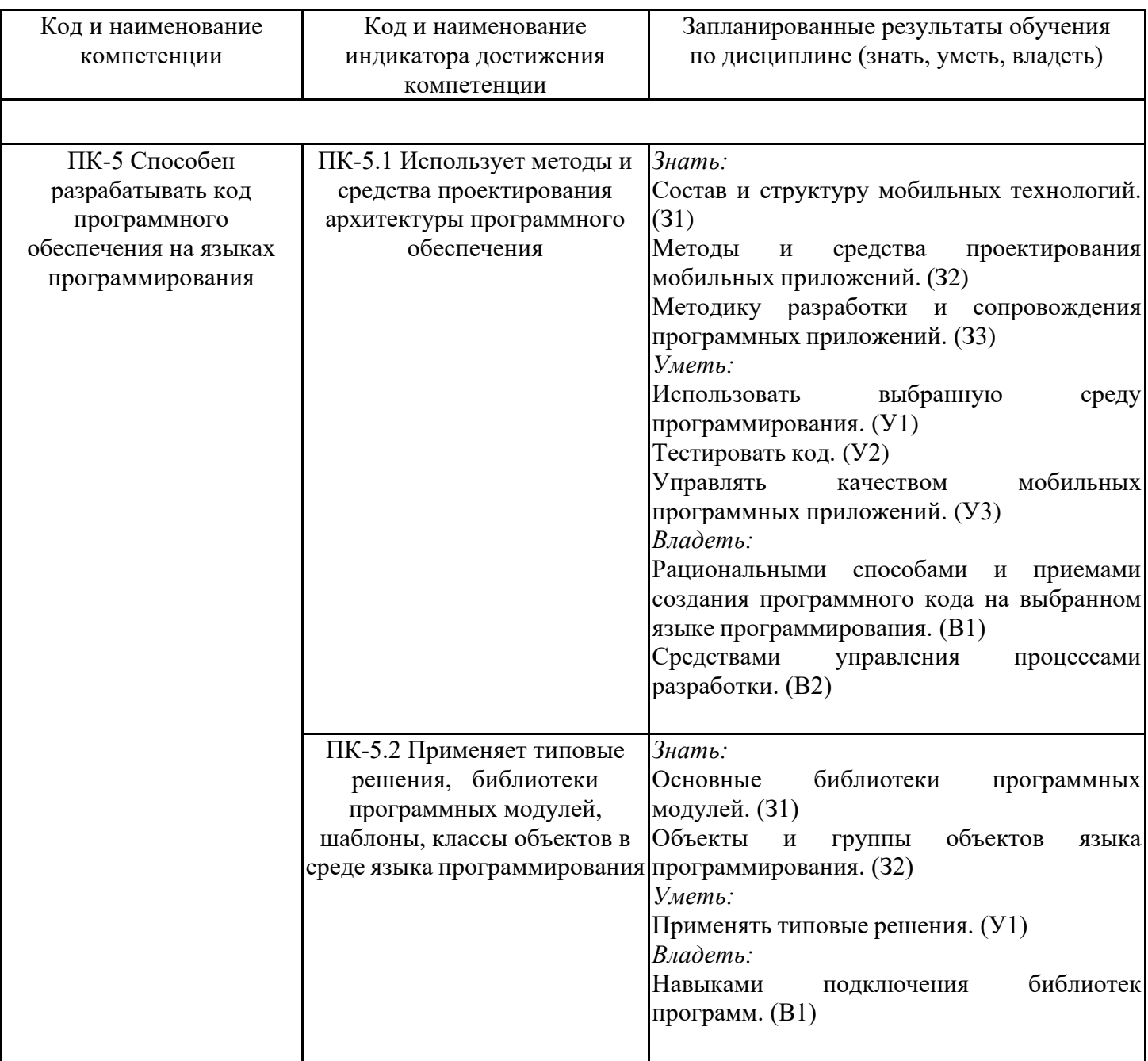

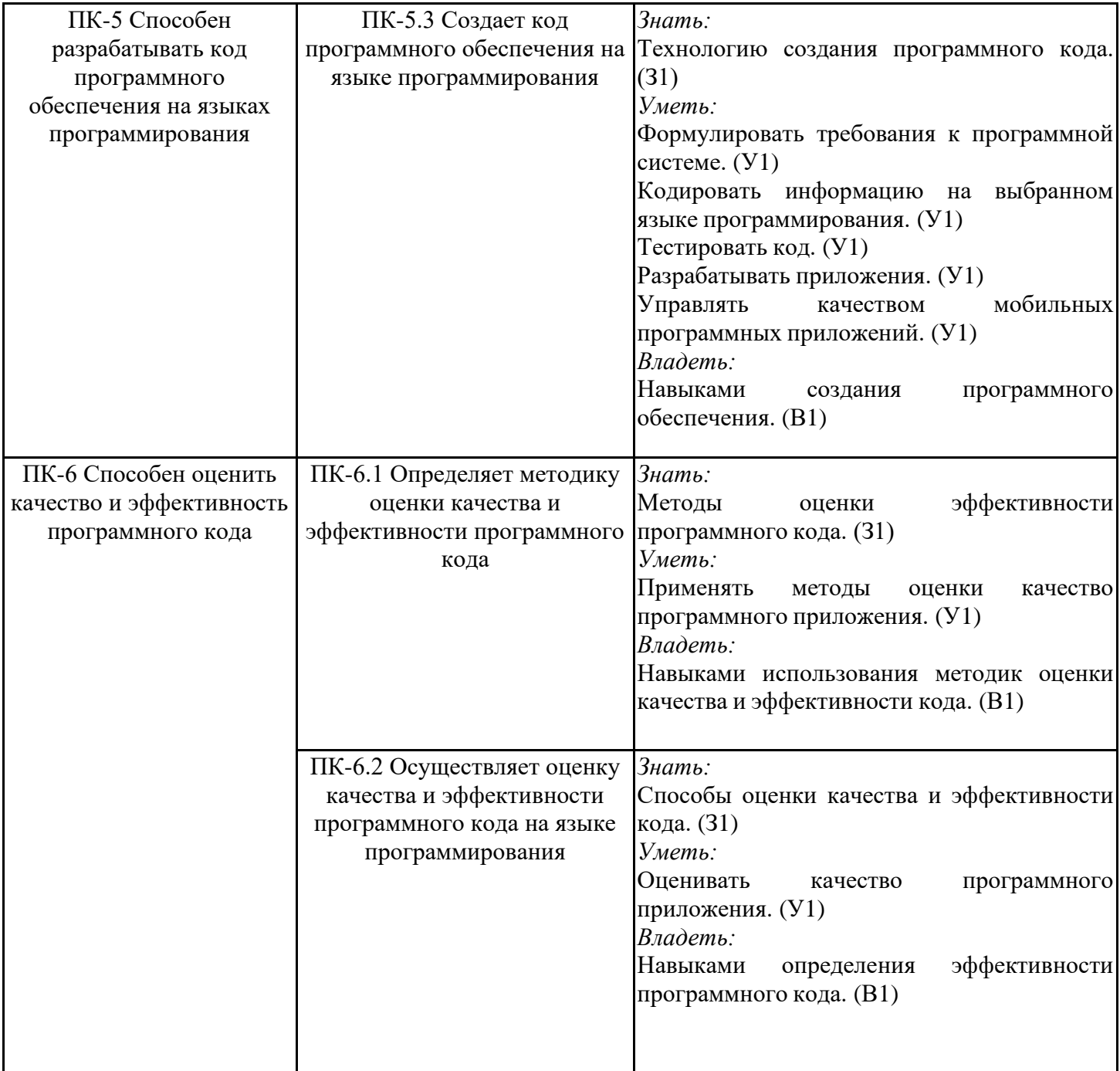

## **2. Место дисциплины в структуре ОПОП**

Дисциплина Проектирование мобильных приложений относится к части, формируемой участниками образовательных отношений учебного плана по направлению подготовки 01.03.04 Прикладная математика.

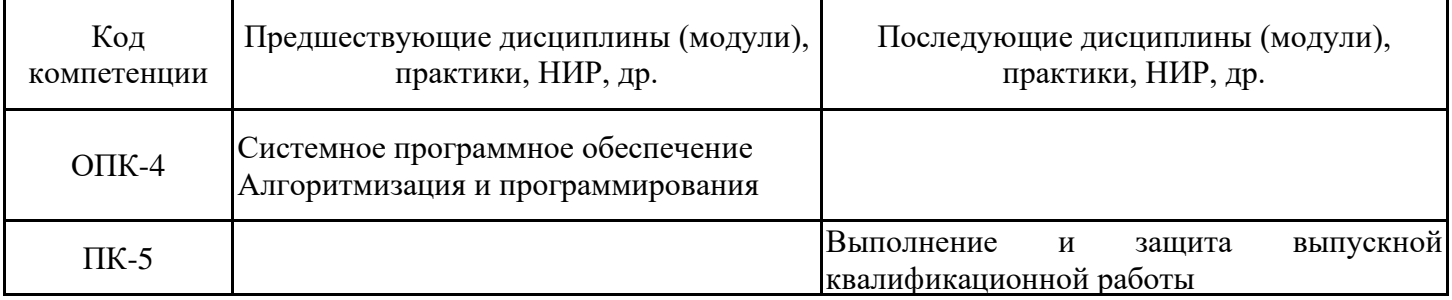

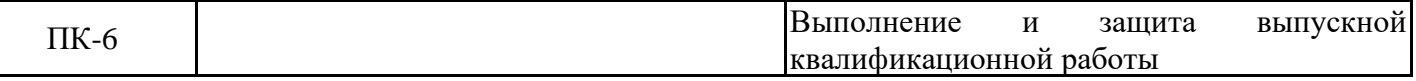

Для освоения дисциплины обучающийся должен:

Знать: основы программирования;

Уметь: составлять алгоритм реализации задачи;

Владеть: навыками написания и оценки работоспособности программного кода.

### **3. Структура и содержание дисциплины**

### **3.1. Структура дисциплины**

Общая трудоемкость дисциплины составляет 3 зачетных(ые) единиц(ы) (ЗЕ), всего 108 часов, из которых 45 часов составляет контактная работа обучающегося с преподавателем (занятия лекционного типа 16 час., занятия семинарского типа (практические, семинарские занятия, лабораторные работы и т.п.) 24 час., групповые и индивидуальные консультации 2 час., прием экзамена (КПА) - 1 час., самостоятельная работа обучающегося 28 час, контроль самостоятельной работы (КСР) - 2 час. Практическая подготовка по виду профессиональной деятельности составляет 10 часов.

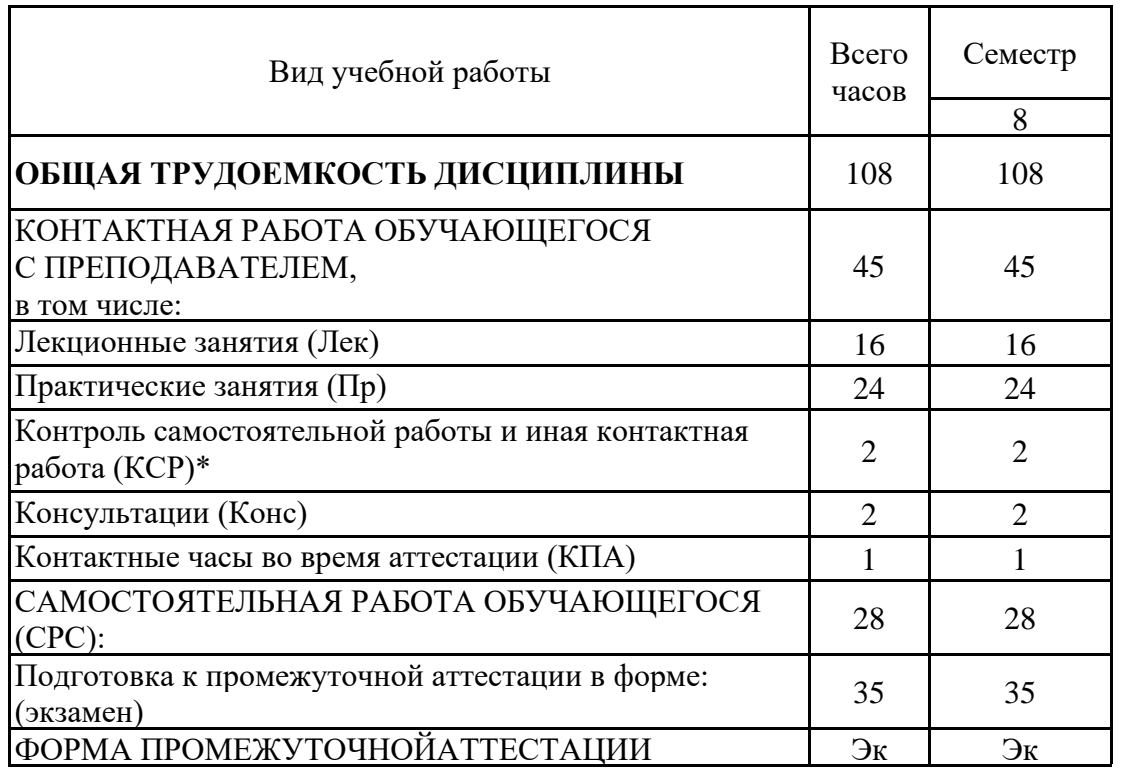

**3.2. Содержание дисциплины, структурированное по разделам и видам занятий**

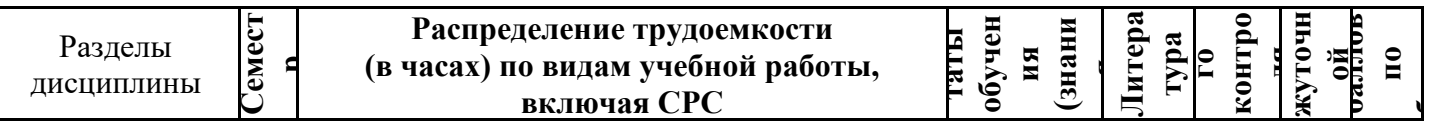

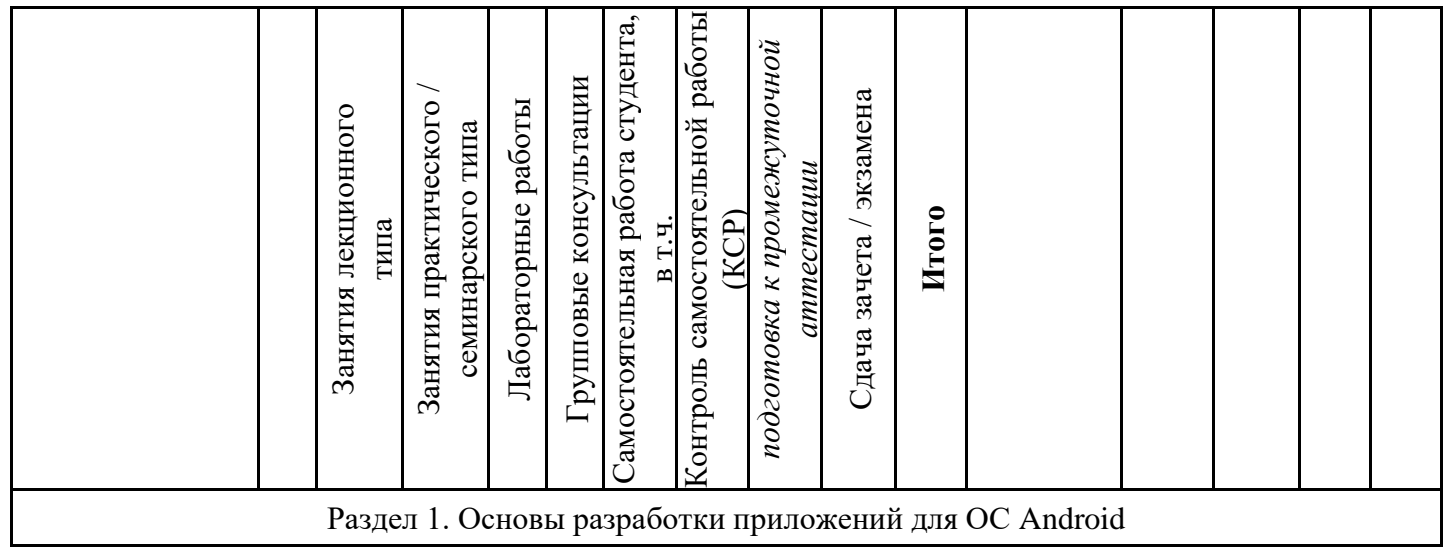

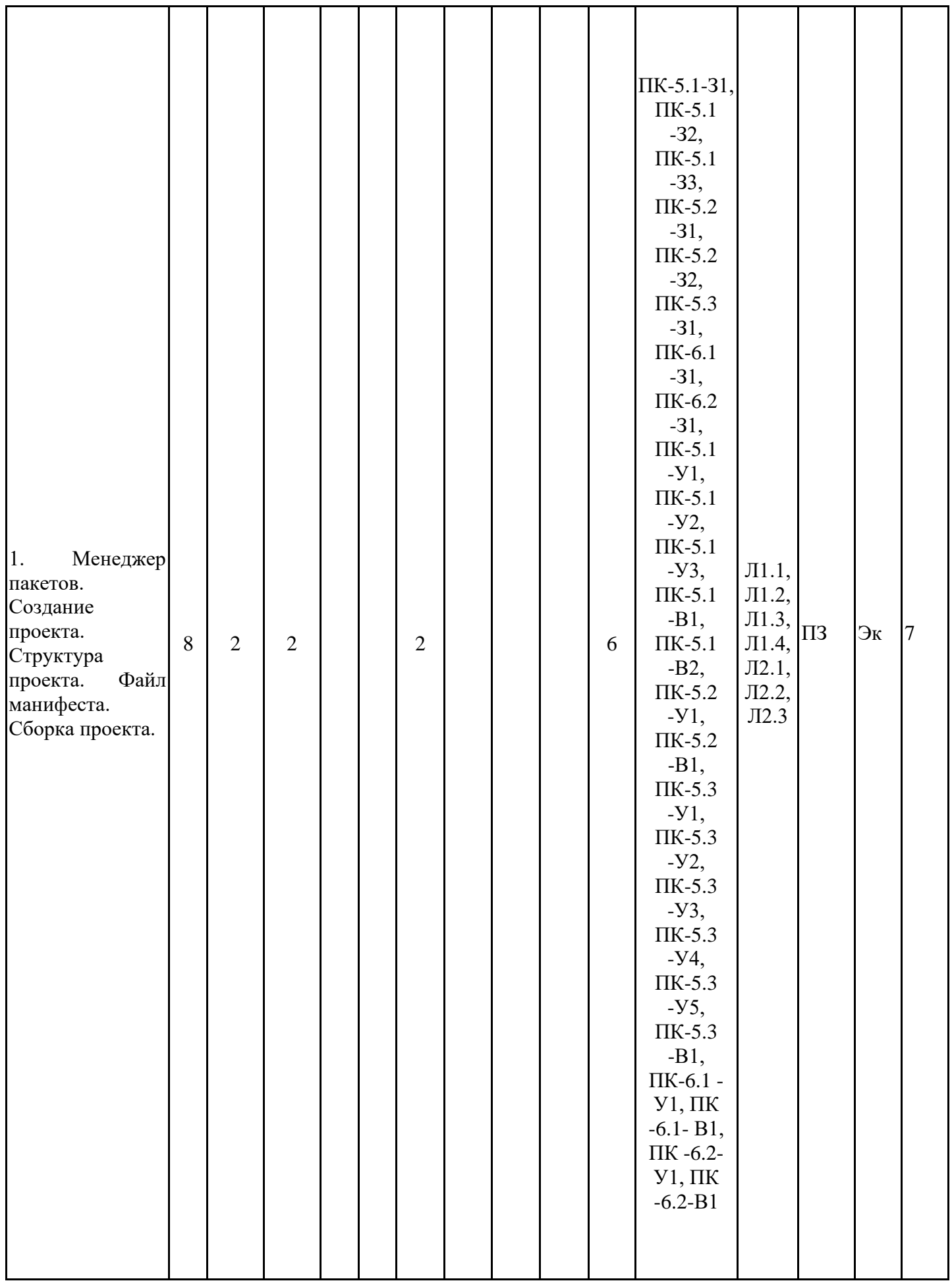

Раздел 2. Активности и интенты

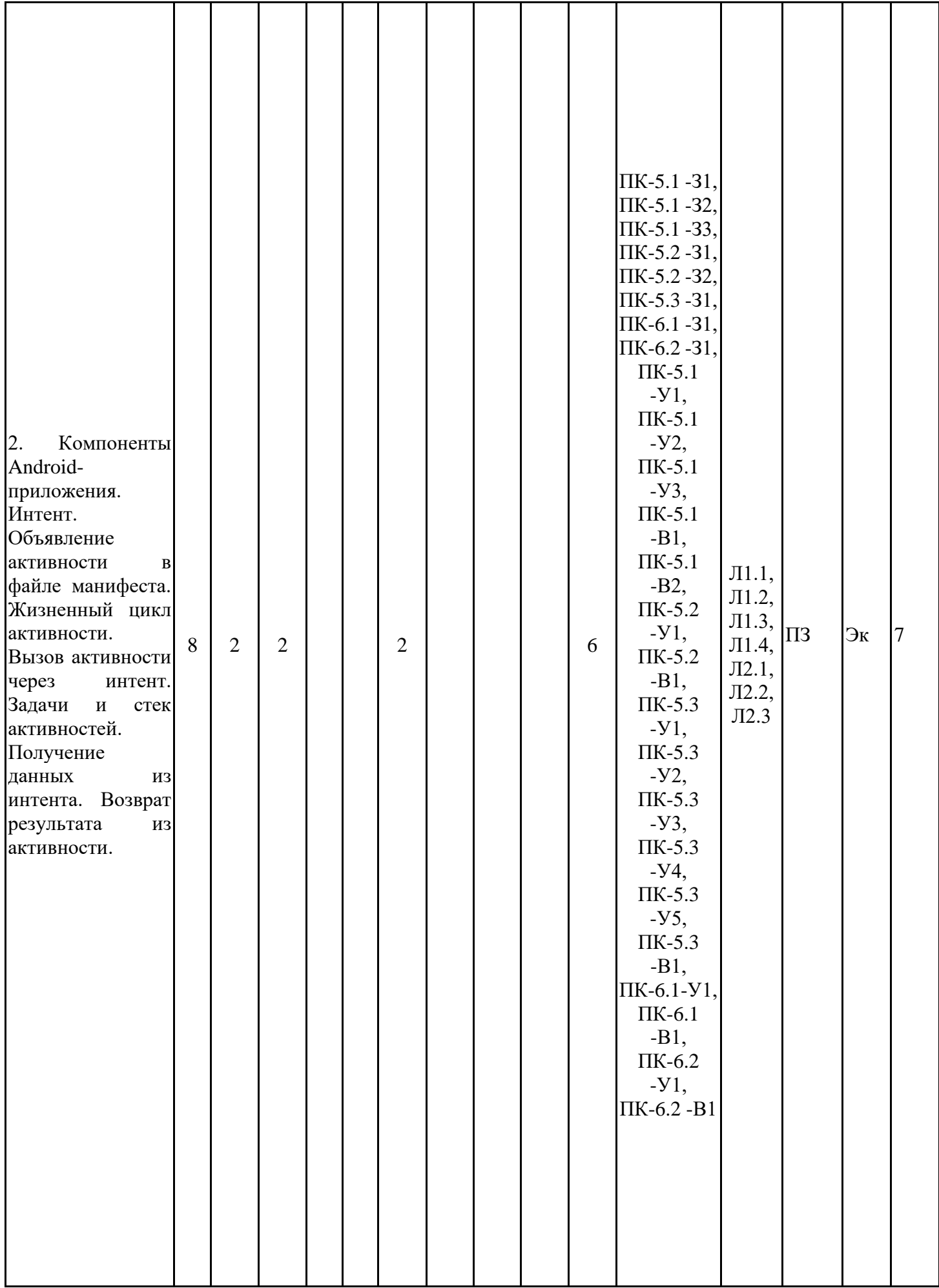

#### Раздел 3. Пример простого приложения

![](_page_8_Picture_269.jpeg)

#### Раздел 4. Класс View и его возможности

![](_page_9_Picture_201.jpeg)

![](_page_10_Picture_219.jpeg)

![](_page_11_Picture_201.jpeg)

![](_page_12_Picture_275.jpeg)

![](_page_13_Picture_208.jpeg)

![](_page_14_Picture_249.jpeg)

## **3.3. Тематический план лекционных занятий**

![](_page_14_Picture_250.jpeg)

# **3.4. Тематический план практических занятий**

![](_page_14_Picture_251.jpeg)

![](_page_15_Picture_193.jpeg)

# **3.5. Тематический план лабораторных работ**

Данный вид работы не предусмотрен учебным планом

## **3.6. Самостоятельная работа студента**

![](_page_15_Picture_194.jpeg)

![](_page_16_Picture_274.jpeg)

![](_page_17_Picture_195.jpeg)

#### **4. Образовательные технологии**

При реализации дисциплины «Проектирование мобильных приложений» по образовательной программе «Математическое и программное обеспечение систем обработки информации и управления» направления подготовки бакалавров 01.03.04 «Прикладная математика» применяются электронное обучение и дистанционные образовательные технологии.

В образовательном процессе используются:

- дистанционные курсы (ДК), размещенные на площадке LMS Moodle, URL: http://lms.kgeu.ru/;

- электронные образовательные ресурсы (ЭОР), размещенные в личных кабинетах студентов Электронного университета КГЭУ, URL: http://e.kgeu.ru/

#### **5. Оценивание результатов обучения**

Оценивание результатов обучения по дисциплине осуществляется в рамках текущего контроля успеваемости, проводимого по балльно-рейтин-говой системе (БРС), и промежуточной аттестации.

Текущий контроль успеваемости осуществляется в течение семестра, включает: защиты заданий, выполненных индивидуально, контрольная работа, контроль самостоятельной работы обучающихся (в письменной или устной форме).

Итоговой оценкой результатов освоения дисциплины является оценка, выставленная во время промежуточной аттестации обучающегося (экзамен) с учетом результатов текущего контроля успеваемости. Промежуточная аттестация в форме экзамена проводится письменно или устно по билетам, в виде тестирования. На экзамен выносятся теоретические и практические задания, проработанные в течение семестра на учебных занятиях и в процессе самостоятельной работы обучающихся. Экзаменационные билеты содержат 1 задание практического характера.

Обобщенные критерии и шкала оценивания уровня сформированности компетенции (индикатора достижения компетенции) по итогам освоения дисциплины:

![](_page_18_Picture_305.jpeg)

![](_page_19_Picture_435.jpeg)

Шкала оценки результатов обучения по дисциплине:

![](_page_19_Picture_436.jpeg)

![](_page_20_Picture_516.jpeg)

![](_page_21_Picture_528.jpeg)

![](_page_22_Picture_504.jpeg)

![](_page_23_Picture_486.jpeg)

![](_page_24_Picture_352.jpeg)

Оценочные материалы для проведения текущего контроля успеваемости и промежуточной аттестации приведены в Приложении к рабочей программе дисциплины. Полный комплект заданий и материалов, необходимых для оценивания результатов обучения по дисциплине, хранится на кафедре-разработчике в бумажном и электронном виде.

#### **6. Учебно-методическое и информационное обеспечение дисциплины**

### **6.1. Учебно-методическое обеспечение**

Основная литература

![](_page_24_Picture_353.jpeg)

![](_page_25_Picture_330.jpeg)

## Дополнительная литература

![](_page_25_Picture_331.jpeg)

## **6.2. Информационное обеспечение**

## 6.2.1. Электронные и интернет-ресурсы

![](_page_25_Picture_332.jpeg)

# 6.2.2. Профессиональные базы данных

![](_page_25_Picture_333.jpeg)

![](_page_26_Picture_281.jpeg)

## 6.2.3. Информационно-справочные системы

![](_page_26_Picture_282.jpeg)

## 6.2.4. Лицензионное и свободно распространяемое программное обеспечение дисциплины

![](_page_26_Picture_283.jpeg)

![](_page_27_Picture_214.jpeg)

# **7. Материально-техническое обеспечение дисциплины**

![](_page_27_Picture_215.jpeg)

#### **8. Особенности организации образовательной деятельности для лиц с ограниченными возможностями здоровья и инвалидов**

Лица с ограниченными возможностями здоровья (ОВЗ) и инвалиды имеют возможность беспрепятственно перемещаться из одного учебно-лабораторного корпуса в другой, подняться на все этажи учебно-лабораторных корпусов, заниматься в учебных и иных помещениях с учетом особенностей психофизического развития и состояния здоровья.

Для обучения лиц с ОВЗ и инвалидов, имеющих нарушения опорно- двигательного аппарата, обеспечены условия беспрепятственного доступа во все учебные помещения. Информация о специальных условиях, созданных для обучающихся с ОВЗ и инвалидов, размещена на сайте университета www//kgeu.ru. Имеется возможность оказания технической помощи ассистентом, а также услуг сурдопереводчиков и тифлосурдопереводчиков.

Для адаптации к восприятию лицами с ОВЗ и инвалидами с нарушенным слухом справочного, учебного материала по дисциплине обеспечиваются следующие условия:

- для лучшей ориентации в аудитории, применяются сигналы оповещения о начале и конце занятия (слово «звонок» пишется на доске);

- внимание слабослышащего обучающегося привлекается педагогом жестом (на плечо кладется рука, осуществляется нерезкое похлопывание);

- разговаривая с обучающимся, педагогический работник смотрит на него, говорит ясно, короткими предложениями, обеспечивая возможность чтения по губам.

Компенсация затруднений речевого и интеллектуального развития слабослышащих обучающихся проводится путем:

- использования схем, диаграмм, рисунков, компьютерных презентаций с гиперссылками, комментирующими отдельные компоненты изображения;

- регулярного применения упражнений на графическое выделение существенных признаков предметов и явлений;

- обеспечения возможности для обучающегося получить адресную консультацию по электронной почте по мере необходимости.

Для адаптации к восприятию лицами с ОВЗ и инвалидами с нарушениями зрения справочного, учебного, просветительского материала, предусмотренного образовательной программой по выбранному направле-нию подготовки, обеспечиваются следующие условия:

- ведется адаптация официального сайта в сети Интернет с учетом особых потребностей инвалидов по зрению, обеспечивается наличие крупношрифтовой справочной информации о расписании учебных занятий;

- педагогический работник, его собеседник (при необходимости), присутствующие на занятии, представляются обучающимся, при этом каждый раз называется тот, к кому педагогический работник обращается;

- действия, жесты, перемещения педагогического работника коротко и ясно комментируются;

- печатная информация предоставляется крупным шрифтом (от 18 пунктов), тотально озвучивается;

- обеспечивается необходимый уровень освещенности помещений;

- предоставляется возможность использовать компьютеры во время занятий и право записи объяснений на диктофон (по желанию обучающихся).

Форма проведения текущей и промежуточной аттестации для обучающихся с ОВЗ и инвалидов определяется педагогическим работником в соответствии с учебным планом. При необходимости обучающемуся с ОВЗ, инвалиду с учетом их индивидуальных психофизических особенностей дается возможность пройти промежуточную аттестацию устно, письменно на бумаге, письменно на компьютере, в форме тестирования и т.п., либо предоставляется дополнительное время для подготовки ответа.

## **Лист регистрации изменений**

![](_page_30_Picture_73.jpeg)

*Приложение к рабочей программе дисциплины*

![](_page_31_Picture_1.jpeg)

МИНИСТЕРСТВО НАУКИ И ВЫСШЕГО ОБРАЗОВАНИЯ РОССИЙСКОЙ ФЕДЕРАЦИИ

**Федеральное государственное бюджетное образовательное учреждение высшего образования**

**КГЭУ «КАЗАНСКИЙ ГОСУДАРСТВЕННЫЙ ЭНЕРГЕТИЧЕСКИЙ УНИВЕРСИТЕТ» (ФГБОУ ВО «КГЭУ»)**

> «УТВЕРЖДАЮ» Директор института Цифровых технологий и экономики

\_\_\_\_\_\_\_\_\_\_\_\_\_\_\_\_\_ Торкунова Ю.В.

«<u>\_\_\_»</u> 2020 г.

## **ОЦЕНОЧНЫЕ МАТЕРИАЛЫ по дисциплине**

Проектирование мобильных приложений

Направление подготовки 01.03.04 Прикладная математика

Квалификация бакалавр

Оценочные материалы по дисциплине «Проектирование мобильных приложений» комплект контрольно-измерительных материалов, предназначенных для оценивания результатов обучения на соответствие индикаторам достижения компетенции(й):

ПК-6 Способен оценить качество и эффективность программного кода

ПК-6.1 Определяет методику оценки качества и эффективности программного кода

ПК-6.2 Осуществляет оценку качества и эффективности программного кода на языке программирования

ПК-5 Способен разрабатывать код программного обеспечения на языках программирования

ПК-5.1 Использует методы и средства проектирования архитектуры программного обеспечения

ПК-5.2 Применяет типовые решения, библиотеки программных модулей, шаблоны, классы объектов в среде языка программирования

ПК-5.3 Создает код программного обеспечения на языке программирования

Оценивание результатов обучения по дисциплине осуществляется в рамках текущего контроля успеваемости, проводимого по балльно-рейтинговой системе (БРС), и промежуточной аттестации.

Текущий контроль успеваемости обеспечивает оценивание процесса обучения по дисциплине. При текущем контроле успеваемости используются следующие оценочные средства: практическое задание, контрольная работа.

Промежуточная аттестация имеет целью определить уровень достижения запланированных результатов обучения по дисциплине за 8 семестр. Форма промежуточной аттестации экзамен.

Оценочные материалы включают задания для проведения текущего контроля успеваемости и промежуточной аттестации обучающихся, разработанные в соответствии с рабочей программой дисциплины.

#### **1.Технологическая карта**

Семестр 8

![](_page_32_Picture_520.jpeg)

![](_page_33_Picture_547.jpeg)

## **2. Перечень оценочных средств**

Краткая характеристика оценочных средств, используемых при текущем контроле успеваемости и промежуточной аттестации обучающегося по дисциплине:

![](_page_33_Picture_548.jpeg)

![](_page_34_Picture_215.jpeg)

# **3. Оценочные материалы текущего контроля успеваемости обучающихся**

![](_page_34_Picture_216.jpeg)

![](_page_35_Picture_140.jpeg)

![](_page_36_Picture_181.jpeg)

![](_page_37_Picture_157.jpeg)

# **4. Оценочные материалы промежуточной аттестации**

![](_page_37_Picture_158.jpeg)

![](_page_38_Picture_175.jpeg)